## Politechnika Krakowska im. Tadeusza Kościuszki

# KARTA PRZEDMIOTU

obowiązuje studentów rozpoczynających studia w roku akademickim 2018/2019

Wydział Inżynierii i Technologii Chemicznej

Kierunek studiów: Technologia Chemiczna **Profil: Ogólnoakademicki** Profil: Ogólnoakademicki

Forma sudiów: stacjonarne Kod kierunku: T

Stopień studiów: I

Specjalności: Analityka Przemysłowa i Środowiskowa,Chemia i Technologia Kosmetyków,Kataliza Przemysłowa,Lekka Technologia Organiczna,Technologia Polimerów,Technologie Środowiska i Gospodarka Odpadami

## 1 Informacje o przedmiocie

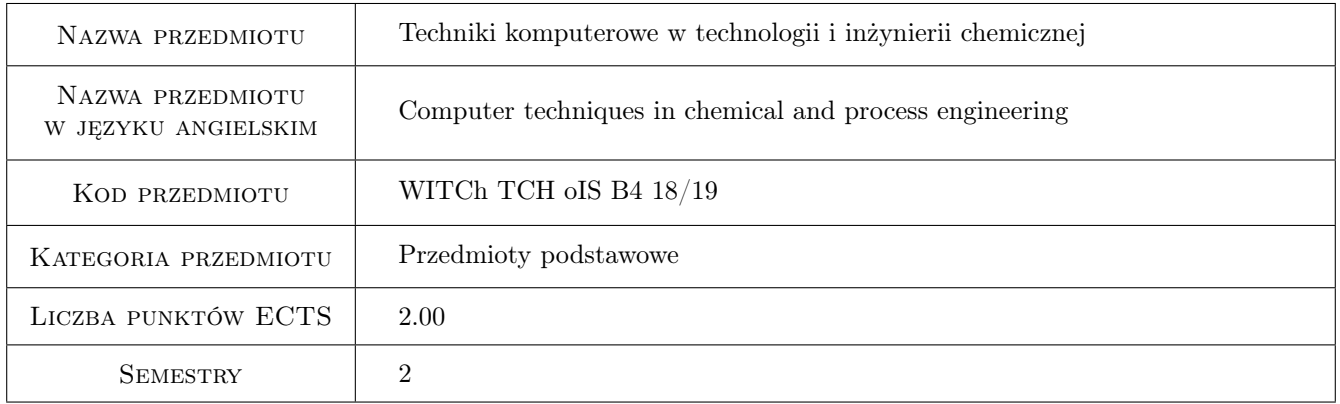

## 2 Rodzaj zajęć, liczba godzin w planie studiów

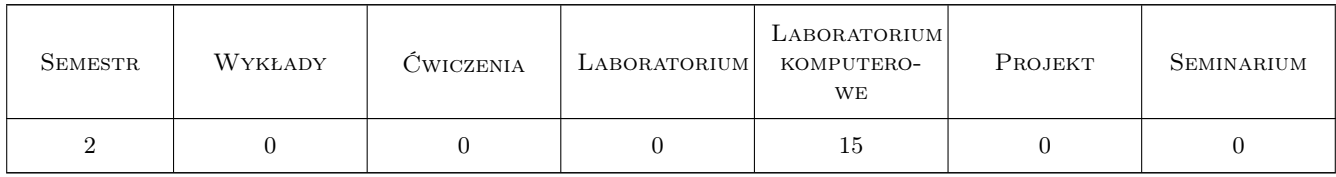

## 3 Cele przedmiotu

Cel 1 Zaznajomienie studentów z programem Scilab w zakresie wykonywania prostych działań, całkowania numerycznego i tworzenia wykresów.

Cel 2 Zaznajomienie studentów z programem Scilab w zakresie skomplikowanych obliczeń numerycznych.

## 4 Wymagania wstępne w zakresie wiedzy, umiejętności i innych **KOMPETENCJI**

1 bez

#### 5 Efekty kształcenia

- EK1 Umiejętności Posługiwanie się programem Scilab do operacji na wektorach i macierzach.
- EK2 Umiejętności Posługiwanie się programem Scilab do rozwiązywania układów równań liniowych i tworzenia wykresów.
- EK3 Umiejętności Posługiwanie się programem Scilab do rozwiązywania układów równań nieliniowych.
- EK4 Umiejętności Posługiwanie się programem Scilab do pisania algorytmów realizujących obliczenia numeryczne.

## 6 Treści programowe

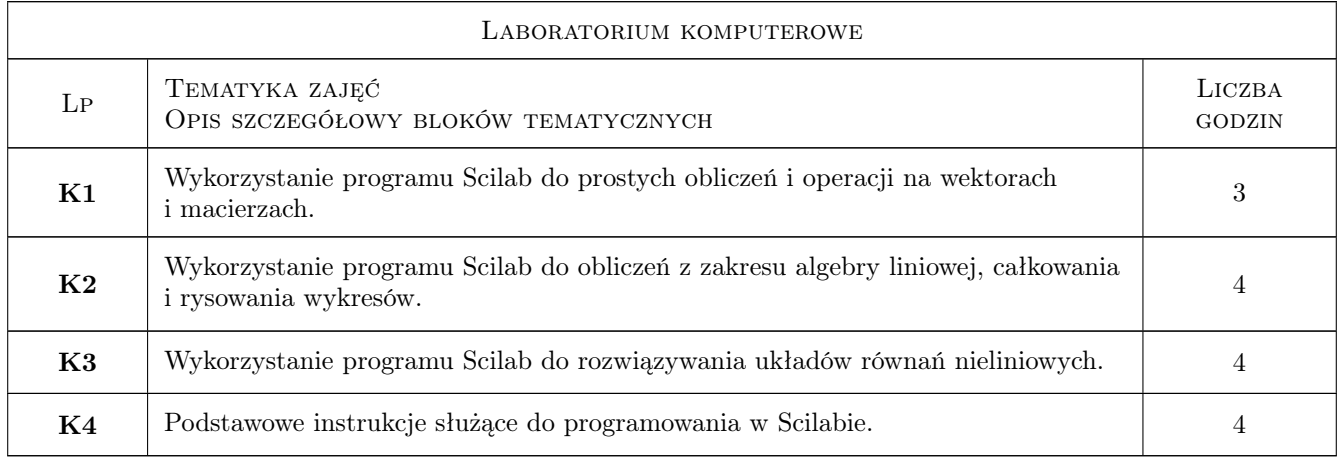

## 7 Narzędzia dydaktyczne

N1 Ćwiczenia laboratoryjne

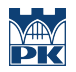

# 8 Obciążenie pracą studenta

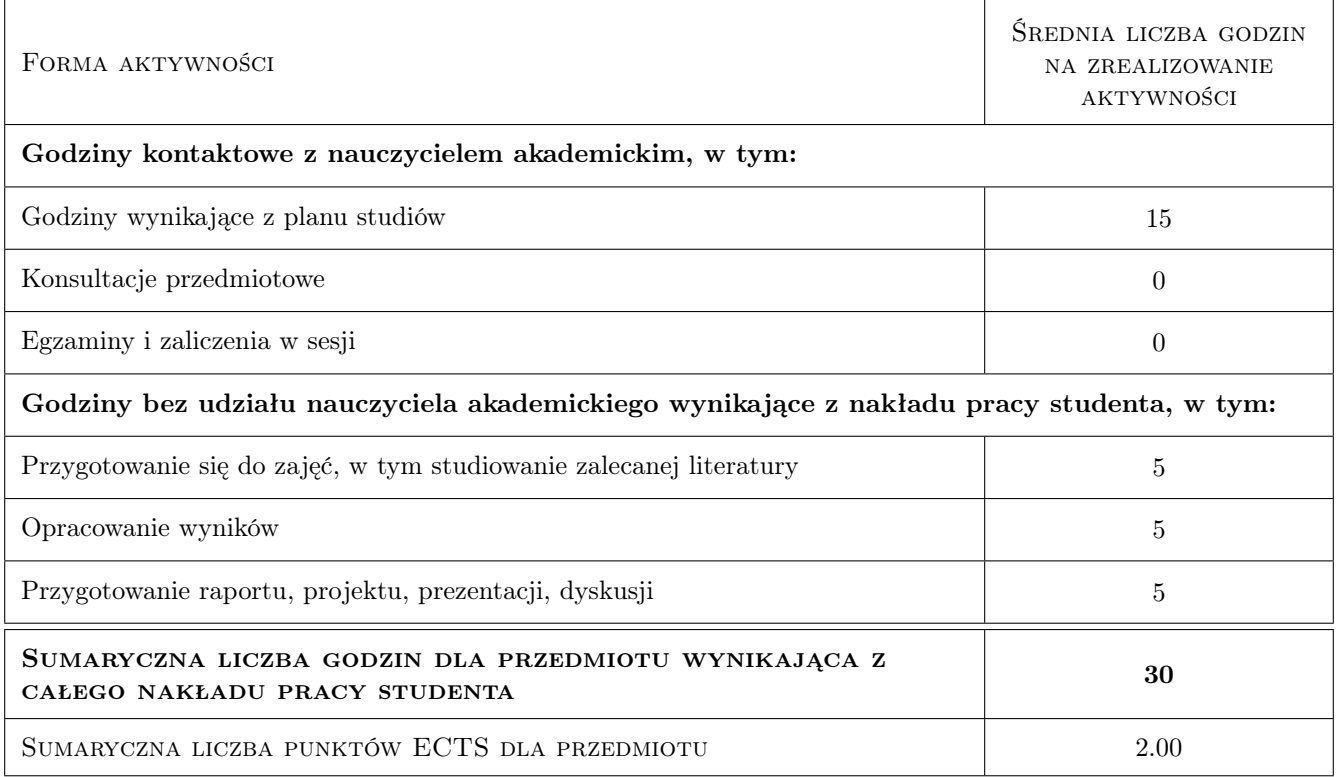

## 9 Sposoby oceny

#### Ocena formująca

- F1 Cwiczenie praktyczne
- F2 Kolokwium

#### Ocena podsumowująca

P1 Kolokwium

#### Kryteria oceny

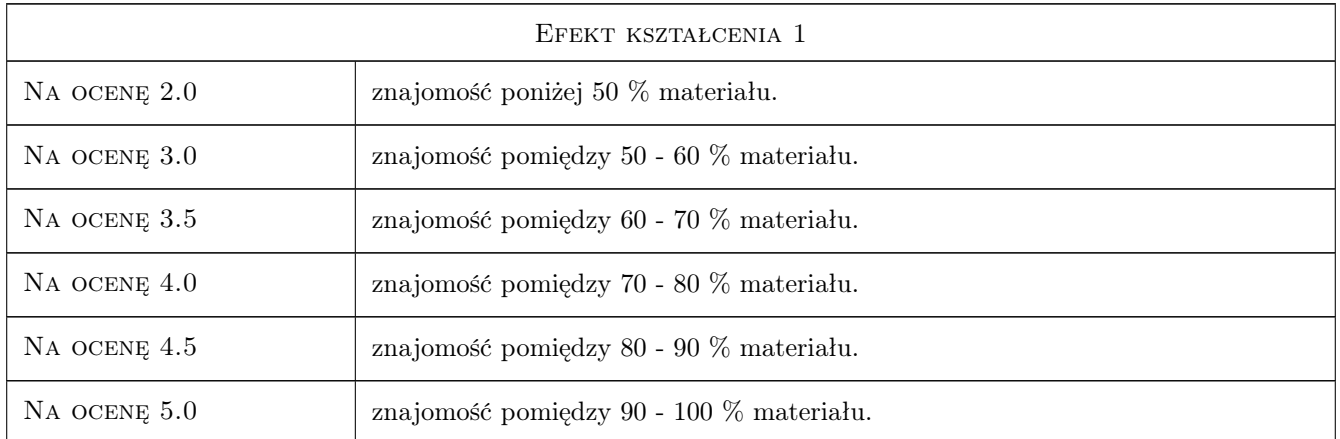

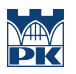

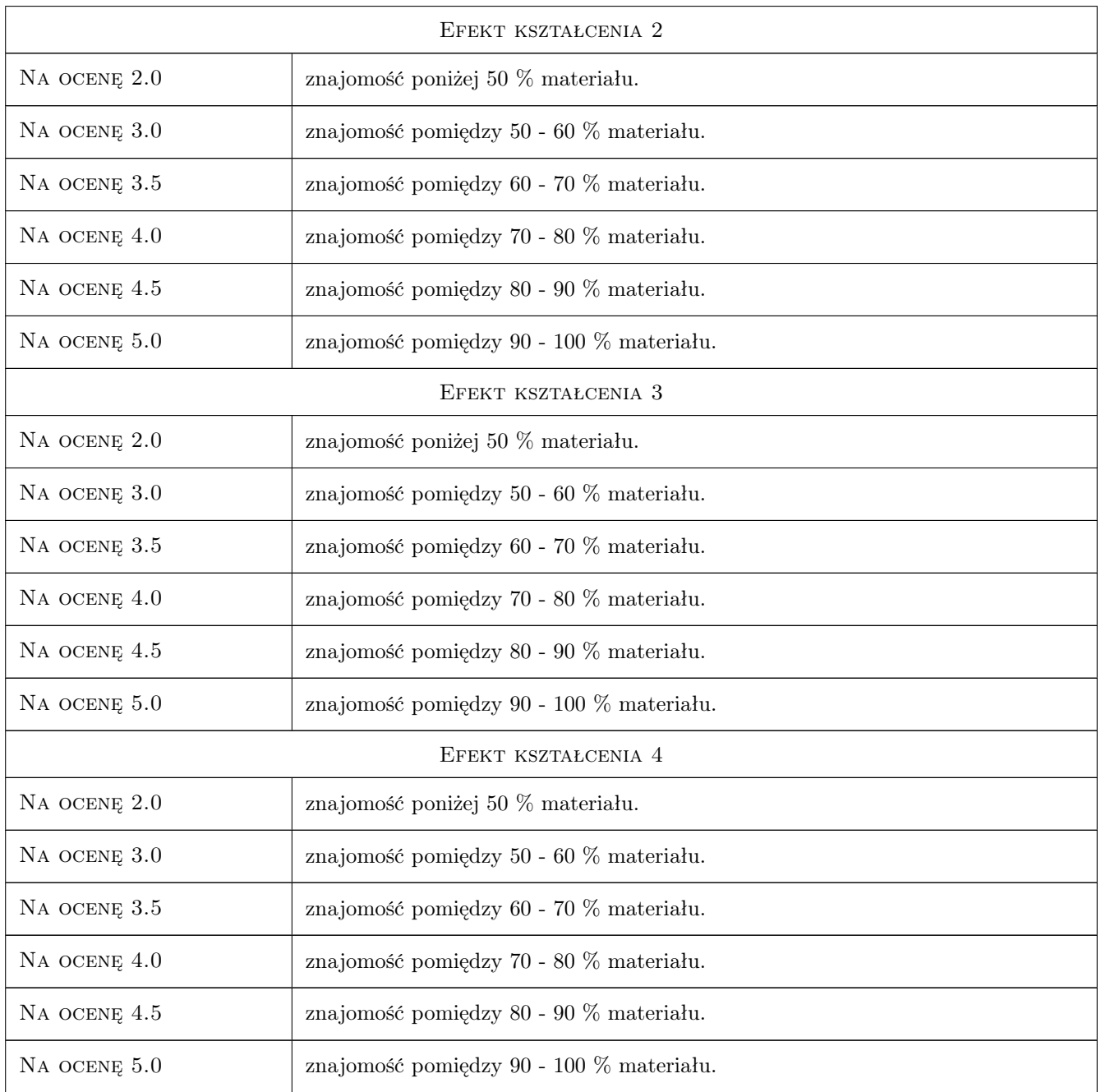

## 10 Macierz realizacji przedmiotu

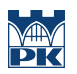

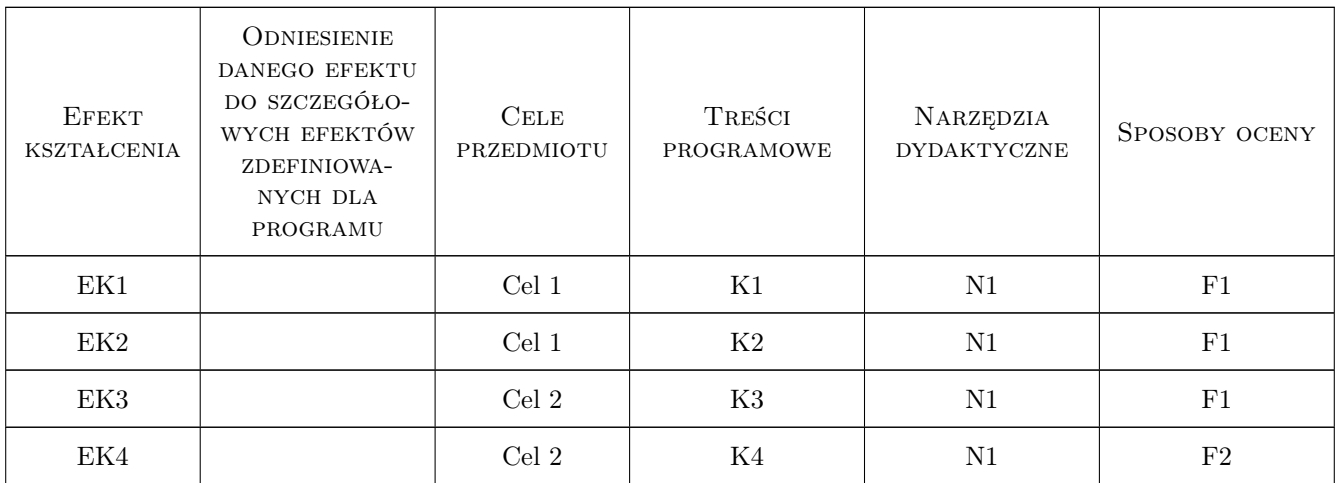

## 11 Wykaz literatury

#### Literatura podstawowa

[1 ] Mrozek B., Mrozek Z. — Matlab 6. Pporadnik użytkownika, Warszawa, 2001, PLJ

## 12 Informacje o nauczycielach akademickich

#### Osoba odpowiedzialna za kartę

dr inż. Andrzej Wyczesany (kontakt: awyczes@chemia.pk.edu.pl)

#### Osoby prowadzące przedmiot

1 dr inż. Andrzej Wyczesany (kontakt: awyczes@chemia.pk.edu.pl)

2 dr hab. inż. Sławomir Wybraniec (kontakt: swybran@chemia.pk.edu.pl)

3 dr inż. Sławomir Michałowski (kontakt: spri@chemia.pk.edu.pl)

4 dr inż. Szczepan Bednarz (kontakt: sbednarz@pk.edu.pl)

5 dr inż. Paweł Śliwa (kontakt: psliwa@chemia.pk.edu.pl)

#### 13 Zatwierdzenie karty przedmiotu do realizacji

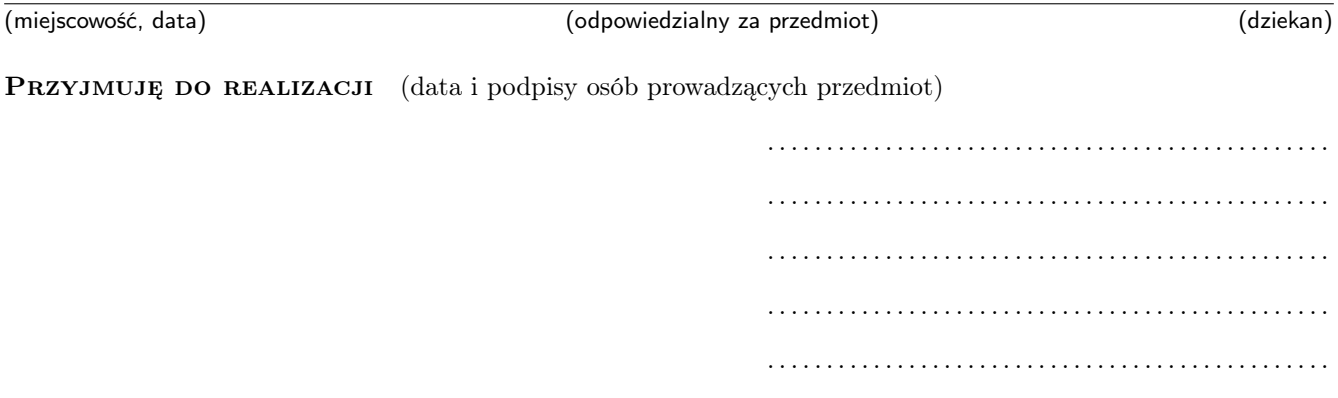